## The Standard Template Library

- The Standard Template Library (STL) is a collection of commonly used containers and algorithms.
- They are implemented with templates so they can be used with a variety of data types.
- Two main categories: containers and algorithms
- Containers: template classes that deal with storing and accessing collection of objects in various ways. (e.g. vector )
- Algorithms: template functions which perform common tasks (e.g. sorting <sup>a</sup> collection of objects)
- $\begin{array}{c} \begin{array}{c} \end{array} \end{array}$ • We will talk about the most common containers and algorithms.

### Containers

- Containers allow the programmer to store collection of objects.
- There are many different containers with different characteristics.
- We have seen vector: similar to an array, but can grow and shrink dynamically.
- Another class deque is almost the same as vector: the only difference is that there is push\_front() and pop\_front() as well.
- deque stands for "double-ended queue".
- vector and deque are "random-access" containers: you can access any element in the container just as easily (by []).
- $\begin{array}{c} \begin{array}{c} \end{array} \end{array}$  $\bigcup$ • Other containers may be "forward containers" or "reversible containers". i.e. the elements are accessed from beginning to end (or from end to beginning).

# Containers

There are two broad types of containers

Sequences: the elements are arranged in <sup>a</sup> "linear" order. You can insert and remove elements at specified positions. (e.g.  $\texttt{vector}, \texttt{deque}, \texttt{list})$ 

Associative Containers: allows access of elements indexed by keys. e.g. keys may be student ID, and the associated information may be grade. You can insert and remove elements, but not at a specific location. (e.g.  $\texttt{set}, \, \texttt{multiset}, \, \texttt{map}, \, \texttt{multimap})$ 

 $\bigcup$ 

## Container Adaptors

- Container Adaptors are special containers.
- They are special in that the elements can only be accessed in a certain way.
- stack: can only insert or remove elements at the "top".
- queue: can only insert at one end and remove at the other end.
- priority\_queue: can insert an element, and only remove the "largest" element.

 $\bigcup$ 

# Iterators

- Iterators provide a uniform way of accessing elements in different types of containers (except container adapters).
- They work like pointers: they point to elements in the container.
- You can dereference iterators  $(*, ->),$  increment  $(+),$  decrement  $(-)$ and do iterator arithmetic (like pointer arithmetic)
- These operations are done with the same operators you used for pointers (through operator overloading).
- $\begin{array}{c} \begin{array}{c} \end{array} \end{array}$  $\bigcup$ • Many STL algorithms use iterators to specify the range in a container to operate on. You can use pointers in these too!

### Iterators

- The basic way to declare an iterator for a container is: container::iterator i;
- For example, vector<int>::iterator i;
- An iterator for one type of container is different from an iterator for another type of container (e.g.  $int *$  is different from char  $*$ ).
- Every container (other than container adapters) has begin() and end() member functions.
- begin(): returns an iterator that points to the first element in the container. (e.g. in an array <sup>A</sup>, <sup>A</sup> is <sup>a</sup> pointer to the first element.)
- $\begin{array}{c} \begin{array}{c} \end{array} \end{array}$  $\bigcup$ • end(): returns an iterator that points to one element past the end of the container. (e.g. in an array A of size <sup>n</sup>, A+n points to one-past-the-end.)

### Iterators

• A typical loop to run through the elements in <sup>a</sup> container:

```
list<double> L;
// code to put elements into L
list<double>::iterator it;
for (it = L.begin(); it != L.end(); ++it)
  cout << *it << endl;
```
- We use ++it instead of it++ for efficiency.
- We can also use the loop above with pointers if begin() and end() are defined appropriately.
- Order of elements for sequences: based on the order we used to build the sequence.
- $\begin{array}{c} \begin{array}{c} \end{array} \end{array}$  $\bigcup$ • Order of associative containers: sorted based on keys (from smallest to largest).

### Range-based for loops

• New in  $C++11$ :

```
list<double> L;
// code to put elements into L
for (double d : L) {
  cout << d << endl;
}
```
- This is equivalent to the iterator version above.
- Use auto to automatically deduce type (useful in template functions).
- Use reference if you want to modify the elements.
- $\begin{array}{c} \begin{array}{c} \end{array} \end{array}$  $\bigcup$ • Use constant reference if you do not want copying (and do not want to change elements).

# Iterators

There are <sup>a</sup> number of different types of iterators.

- Iterators to constants (const\_iterator): analogous to pointers to constants—you cannot change what they point to.
- Reverse iterators (reverse\_iterator): move in reverse order. Use rbegin() and rend() (why can't you use normal iterators and  $-\text{it}$ ?)
- Reverse iterators to constants (const\_reverse\_iterator).

# Iterators

Another way to look at iterators:

Forward: supports increments (all iterators we study)

- Bidirectional: supports increments and decrements (most iterators we study)
- Random Access: supports increments, decrements, and iterator arithmetic (i.e. just like pointers). Only supported by vector and deque.

## Defining Intervals with Iterators

- Many member functions of containers operate on a section (interval) of the container.
- An iterval is usually specified by an iterator pointing to the beginning, and an iterator pointing to one-past-the-end. We usually denote the interval as [begin, end).
- For arrays, we can use  $A+i$ ,  $A+j$  to refer to the interval  $A[i..j-1]$ .
- To specify the whole container, use begin() and end() for the container.

### Operations with Iterators

If C is a sequence and p, <sup>i</sup>, and j are iterators to the appropriate data types:

• seq<type>  $C(i, j)$ : constructs a sequence  $C$  and initialize it with the elements in [i,j). Note that i and j are iterators to <sup>a</sup> different container (can be a different type, but element type is the same). They can even be pointers to array elements.

e.g. vector<int> v(A, A+5); If A is an integer array, this initializes v to the first 5 elements of A.

- C.assign(i, j): similar to above, except it is an assignment.
- $\bigcup$ • C.insert(p, e): inserts the value e into the position p. p must be an iterator for C.
- $\begin{array}{c} \begin{array}{c} \end{array} \end{array}$ • C.insert(p, n, e): inserts <sup>n</sup> copies of e into the position p.

# Operations with Iterators

- C.insert(p, i, j): inserts the elements in [i,j) into the position p.
- C.erase(p): erases the element at position p.
- C.erase(i, j): erases the elements in the interval [i,j). <sup>i</sup> and j must be iterators for C.

# Algorithms

- There are <sup>a</sup> number of commonly used algorithms in STL.
- Need to #include <algorithm>.
- Many algorithms work on containers and use iterators to specify intervals.
- That means they work on arrays and pointers too.

### Insert Iterators

- We often want to insert elements to the end of a container.
- But end() returns one-past-the-end, and does not point to a valid location.
- Use back\_inserter(). e.g.

copy(C1.begin(), C1.end(), back\_inserter(C2));

This inserts all elements of C1 to the end of C2.

(i.e. uses push\_back() on each element copied.)

- front\_inserter() works in <sup>a</sup> similar way.
- $\begin{array}{c} \begin{array}{c} \end{array} \end{array}$ • To insert in the middle (at position pointed to by iterator it), use  ${\tt inserter(C,~it)}$  where C is the container.

# Common Algorithms

- copy( $p$ ,  $q$ ,  $r$ ): copies the range  $[p, q]$  into the location referred to by r.
- transform(p, q, r, f): transforms the element x in the range  $[p,q)$ to  $f(x)$  and stores the result in to r. (f is a unary function, r can be the same as <sup>p</sup>).
- fill(p, q, val): sets the elements in [p,q) to val. e.g.  $fill(v.\text{begin}(), v.\text{end}(), 10); sets all elements in container to 10.$
- find(p, q, val): returns an iterator to an element in the range [p,q) whose value is val. Returns q if not found. e.g.

```
if (find(v.\text{begin}(), v.\text{end}(), 10) != v.\text{end}()) {
  cout << "found" << endl;
```
}

# Common Algorithms

- sort(p, q): sorts the elements in [p,q) from smallest to largest (operator< defined for elements).
- min\_element(p, q): returns an iterator pointing to the smallest element in  $[p,q]$ . max\_element $(p,q)$  is similar.
- binary\_search(p, q, val): returns true if and only if the sorted sequence [p,q) contains val. If you actually want to find the locations, use equal\_range().

# Algorithms

The STL has many more algorithms. See various web sites if you want to find out more.

### Function Parameters

- Many STL algorithms take an optional parameter to fine-tune its behavior.
- e.g. transform uses <sup>a</sup> unary function to specify the desired transformation.
- e.g. sort: what if you want to sort from largest to smallest, or in some other order?
- There are two ways to pass in the function parameter into an algorithm: pointers to functions or function objects.

 $\bigcup$ 

### Pointers to Functions

```
int f(int x) { return x*x; }
```

```
int A[5] = \{1, 2, 3, 4, 5\};transform(A, A+5, A, f);
```
<sup>f</sup> is treated as a pointer to the function f.

#### Pointers to Functions

```
bool less_than(const string &s1, const string &s2)
\left\{ \right.if (s1.length() != s2.length())return s1.length() > s2.length();
  else
    return s1 < s2;
}
string A[5];
...
sort(A, A+5, less_than);
```
 $\Bigg\vert$  So Sorts <sup>A</sup> from longest string to shortest string, break ties lexicographically.

# Anonymous (Lambda) Functions

• In  $C_{++}$  you can define functions with no names. They can be used as parameters to pass into other functions.

transform(A,  $A+5$ , A, [](int x) { return  $x*x$ ; });

- The start of the function is [], followed by parameter list.
- Body of function is enclosed in braces.
- Usually no need to specify return types (deduced automatically).

## Anonymous (Lambda) Functions

• return types can be specified explicitly:

```
transform(A, A+5, A, [](int x) -> int { return x*x; });
```
• You can assign an anonymous function to a variable if you wish:

```
auto square = [] (int x) { return x*x; };
```
You must use auto to get the type.

• Advanced: [] needs not be empty. It captures content of other variables to be used inside the function.

## Sequences: vector and deque

- Can access any element easily.
- Inserting/deleting in the middle of sequence may be expensive.
- Difference: with vector it is easy to add to the back, with deque it is also easy to add to the front.

### Sequence: list

- Can easily access first and last elements (begin() and rbegin()).
- All other elements: must use iterators and step through with  $++$  and  $--$ . i.e. no indexing with []
- Inserting/removing element at any point: very fast.
- Some algorithms need random access iterators. e.g. sort.
- But list provides its own sort function.
- Example: <sup>a</sup> text editor stores the text as <sup>a</sup> list of characters.

### Associative Containers

- Tables whose entries are identified by keys rather than positions. e.g. name, student ID.
- The data type of the keys must be **comparable**: operator< must be defined (default), or you can supply your own comparison function.
- The entries are sorted: you can iterate through the entries from smallest key value to largest key value (or vice versa).
- You cannot insert elements at a particular position.
- Provides bidirectional iterators, but not random access.
- Most standard algorithms can be applied through iterators.
- $\begin{array}{c} \begin{array}{c} \end{array} \end{array}$  $\bullet$  Accessing entries are relatively efficient. We will talk about how the data is stored later on. is stored later on.

## Associative Container: map

- A map is a table of key-value pair. For example, a name-telephone number pair.
- There is at most one entry associated to each key.
- Entries are accessed by the key. e.g. we can access a phone number by name.
- To declare a map, you need to specify the data types for the key and the value:

```
#include <map>
```

```
\bigcupmap<string, int> marks; // store student marks by name
```
 $\begin{pmatrix} 1 \\ -1 \end{pmatrix}$ • Items are stored as pair<key\_type, value\_type>.

### Associative Container: map

• The easiest way to access entries is through the [] operator: marks["John Doe"] = 75;

This adds the entry with key  $=$  "John Doe" and value  $= 75$ . If an entry with the same key already exists, it is replaced.

- If you write m[k] where m is a map and there is no entry with key k, an entry is created whose value is the default value (default constructor for value type is called).
- You can use iterators and begin() and end() to iterate through a map. An iterator points to a pair<key\_type, value\_type>.
- If p is such <sup>a</sup> pair, p.first gives the key and p.secon<sup>d</sup> gives the value.
- $\begin{array}{c} \begin{array}{c} \end{array} \end{array}$ • If it is an iterator to a map element, it->first gives the key and it->second gives the value.

 $\bigcup$ 

# Associative Container: map

Some operations require parameters of pair. Use make\_pair(key, value) to make <sup>a</sup> pair.

Common functions:

- insert(p): inserts the pair  $p$  into the map. Returns a pair  $\langle$  it, b> such that it points to the inserted pair if b is true, or <sup>b</sup> is false if an entry with the same key already exists.
- find(k): returns an iterator that points to the key-value pair in the map whose key is <sup>k</sup>. If such <sup>a</sup> pair does not exist, returns end().
- count $(k)$ : returns the number of pairs with the given key.
- erase(k): erases all entries with the given key.
- $\begin{array}{c} \begin{array}{c} \end{array} \end{array}$ • clear(): empties the map.

### Associative Containers: set and multiset

- These are similar to the mathematical notion of set and multiset.
- Similar to map and multimap, but entries are keys only (no value).
- Must specify key type:

#include <set> set<string> names;

- The supported functions are similar to map/multimap, except that the parameters are keys instead of pairs. See p. 457–458.
- $\begin{array}{c} \begin{array}{c} \end{array} \end{array}$  $\bigcup$ • There are also set\_union, set\_intersection, set\_difference, set\_symmetric\_difference, and includes (i.e. subset). They have the usual meanings from mathematics.

# Examples

```
set_union(s1.begin(), s1.end(), s2.begin(), s2.end(),
          inserter(s3, s3.begin()));
```
inserts the union of s1 and s2 into s3.

```
if (s1.count("John Doe") > 0)
  cout << "member" << endl;
else
  cout << "not member" << endl;
```
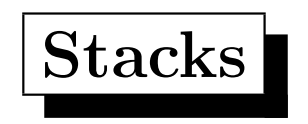

- A stack is a container in which you can pus<sup>h</sup> elements into the top, and pop elements from the top.
- "Last in first out"
- Include <stack>
- The operation  $top()$  returns the element at the top. Use pop() to remove it.
- It is an error to use top() or pop() if the stack is empty. Use empty() or size() to check first.
- $\begin{array}{c} \begin{array}{c} \end{array} \end{array}$ • Efficient.

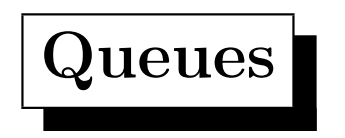

- A queue is <sup>a</sup> container in which you can pus<sup>h</sup> elements into the back, and pop elements from the front.
- "First in first out"
- Include <queue>
- The operation front() and back() gives the element in the front and back of the queue.
- It is an error to pop from an empty queue.
- $\begin{array}{c} \begin{array}{c} \end{array} \end{array}$ • Efficient.

 $\bigcup$ 

# Priority Queues

- A priority\_queue is a queue where elements are ordered based on "priority". A comparison function must be defined for the elements ( $\epsilon$  is default).
- Include <queue>
- You can push() and pop() elements.
- The element at the top is the largest element (defined by the comparison).
- If there are multiple largest element, the top may be any one.
- $\begin{array}{c} \begin{array}{c} \end{array} \end{array}$ • Relatively efficient.

 $\bigcup$